## **Procedura zmiany zgłoszenia zapotrzebowania (nie dotyczy zapotrzebowań z kontraktu)**

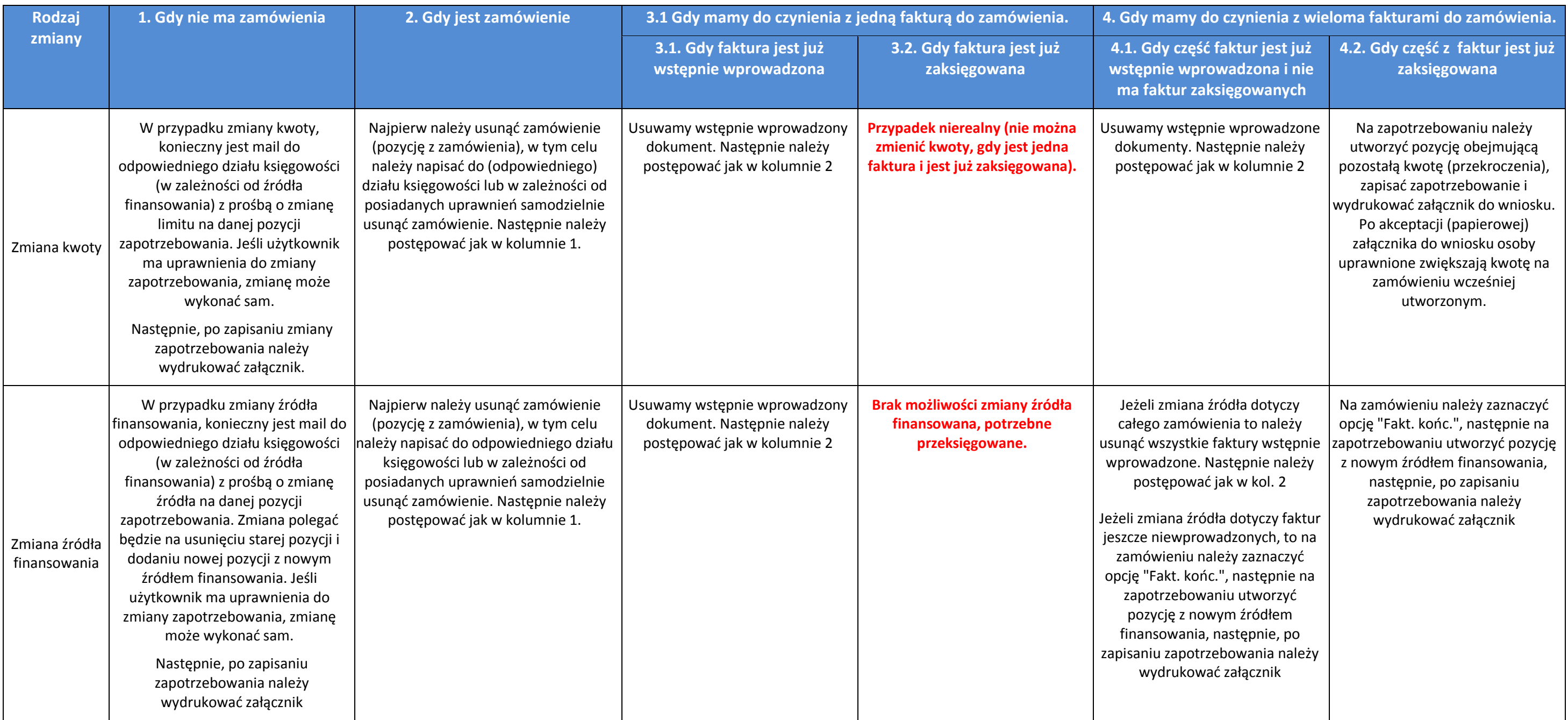

Po wydrukowaniu załącznika ( z zaakceptowanym wcześniej wnioskiem do DZP) nadajemy mu bieg w celu akceptacji. Po akceptacji załącznika tworzymy nowe zamówienie i wprowadzamy faktury.